## SAP ABAP table BSPL\_TRANSACTION\_TYPES {Transaction Types for Account History}

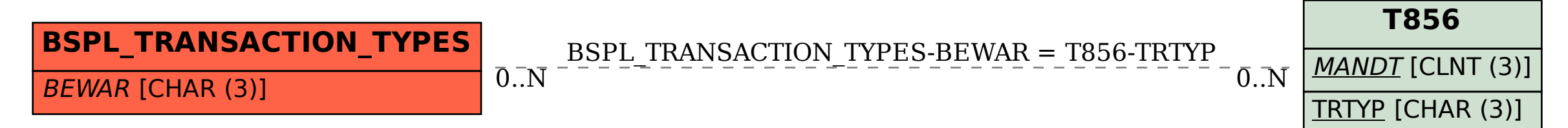